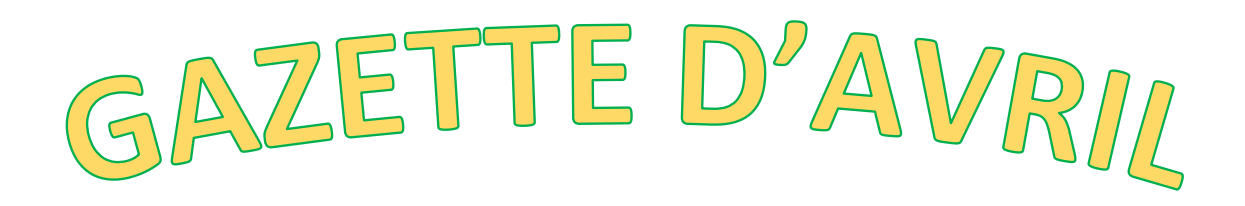

N°87 Bridge club de l'Aunis Avril 2021

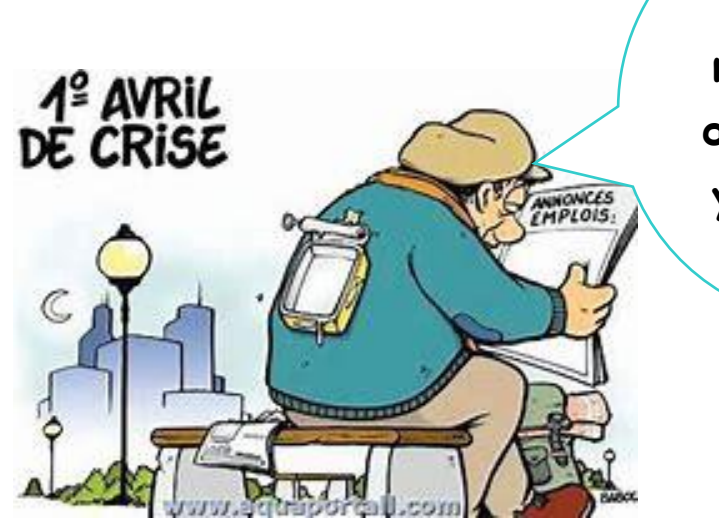

**Macron ok mais l'nôtre de président y dit quoi ?**

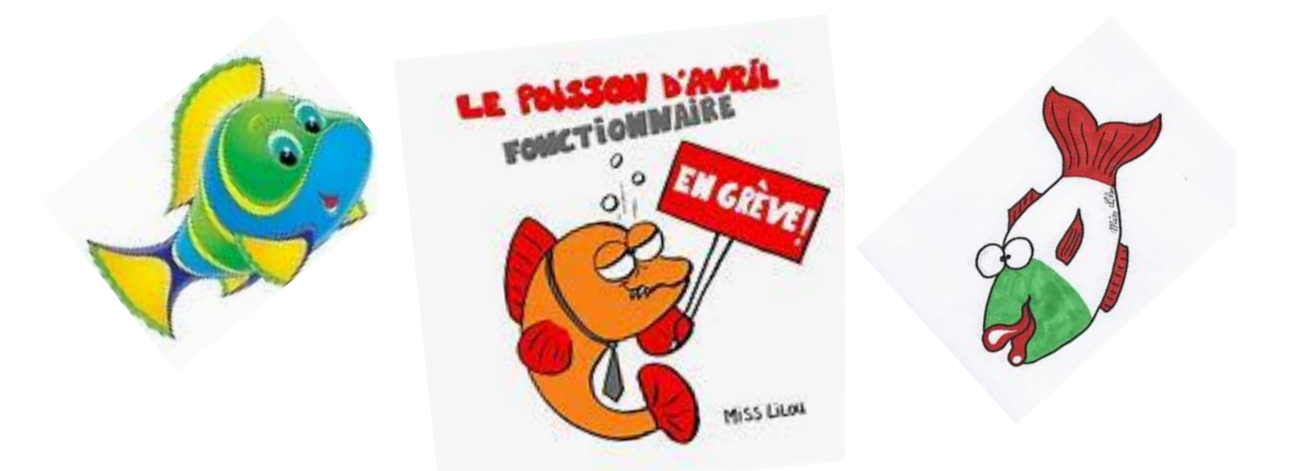

Choisissez le vôtre pour vous conter la gazette d'Avril !

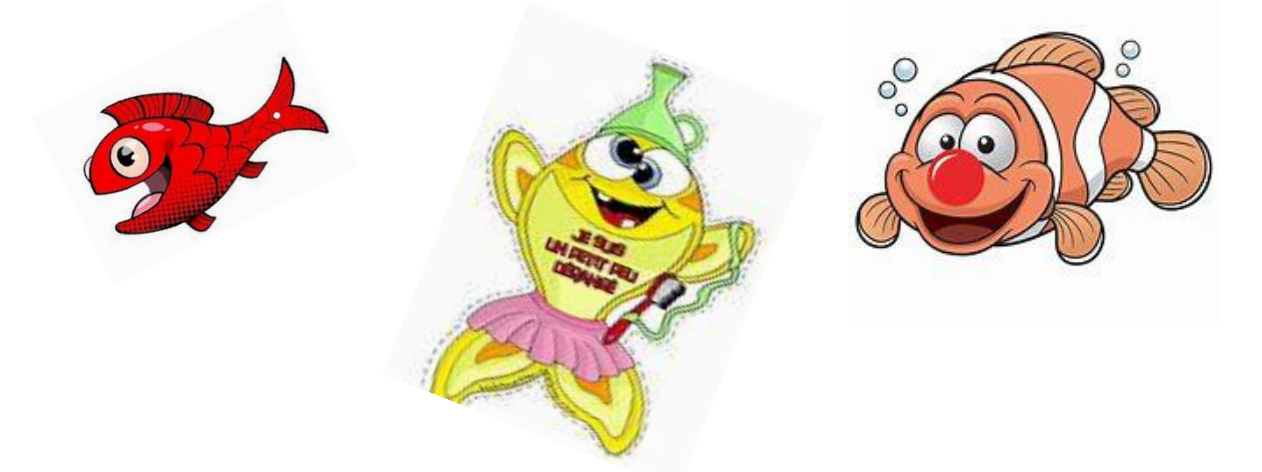

Crise ou pas l'humour est un atout essentiel. Ils ont de bonnes têtes non ?

De l'humour bien sûr je viens d'en parler mais par ces temps qui courent il faut d'autres ingrédients pour que la recette tienne :

- Ténacité
- Idées
- Savoir-faire
- Implication
- Envie
- Réactivité
- Courage
- Participation etc.

Toute l'équipe est aux fourneaux et le "chef" réfléchit à La Recette qui permettrait à l'établissement de ne pas perdre ses étoiles !

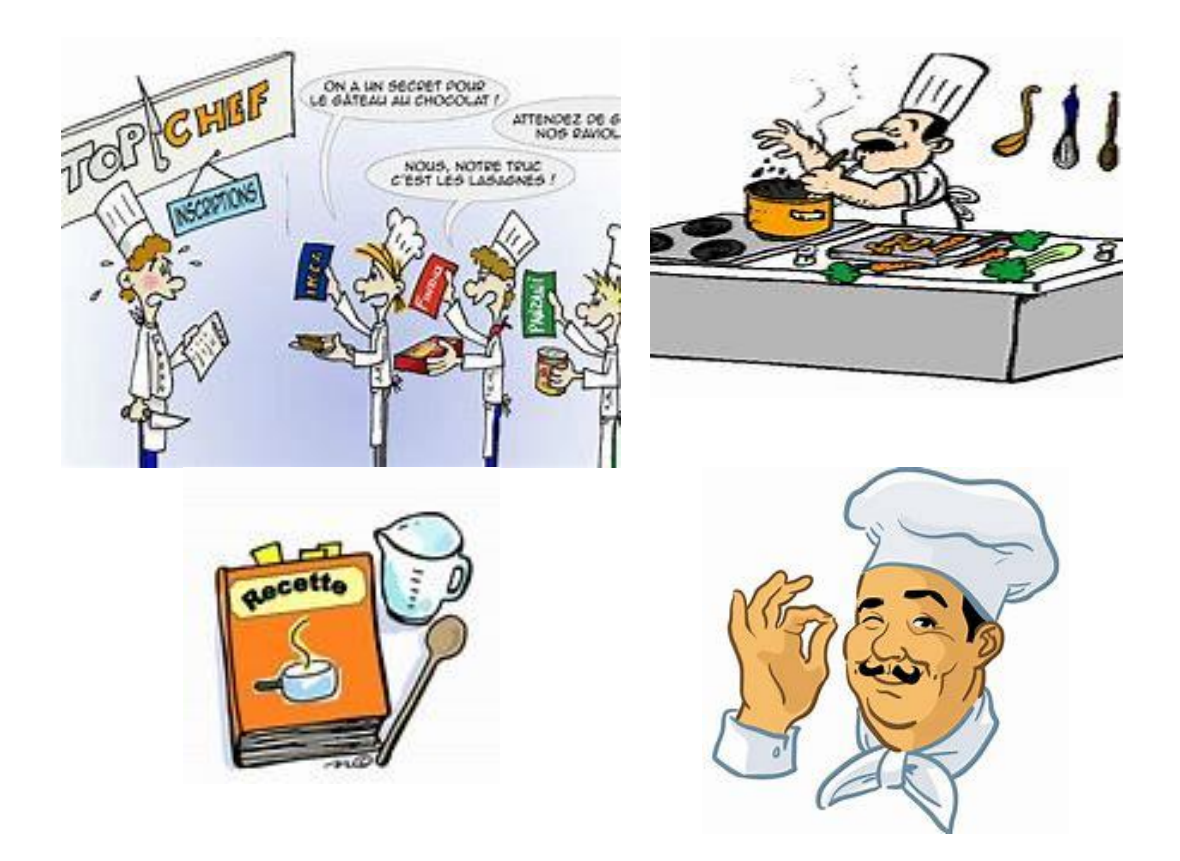

Ne nous cachons pas la réalité, en ce qui concerne les tournois de l'Aunis via RealBridge la mayonnaise peine à prendre. C'est vrai qu'une lassitude générale est palpable, nous en avons assez de cette situation qui ne finit pas. Les beaux jours incitent à sortir, à respirer, à profiter de cette liberté, même retreinte, qui nous est encore accordée.

Mais sachez-le, nous avons besoin de vous !!!!!

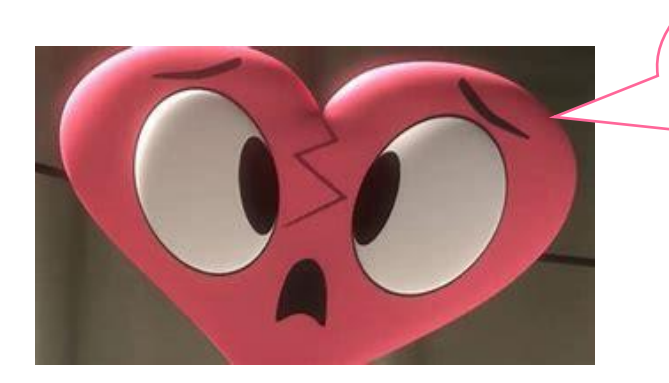

Oh ! ça m'rappelle un truc. Encore une histoire de resto je crois.

On compte sur vous ! Pourquoi ? Pour participer, votre collaboration est précieuse. Poursuivez votre lecture vous allez découvrir ce dont il s'agit.

Le découragement et l'abandon sont tout aussi contaminants que le ou la Covid (comme vous voulez !) ils sont nocifs pour le moral, et l'énergie, alors

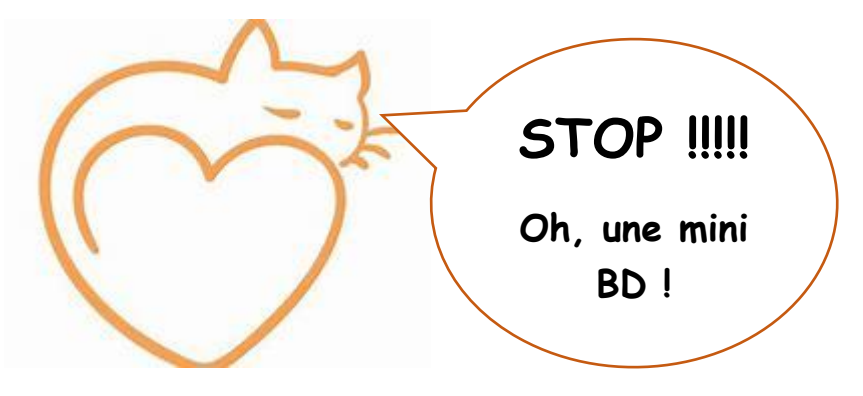

## **Petite BD du bridgeur de l'Aunis** Nous ne voulons pas ça pour notre club !  $\sim$  $\bigcap$  $\prec$   $\rightarrow$   $\sim$ Nous n'allons laisser, rien ni personne, pirater notre .<br>plaisir de bridger ! pas ça pour  $\overline{\phantom{a}}$  Nous voulons que perdure la chaleur grâce à la convivialité qui règne au sein de notre club !  $\overline{O}$ Alors coûte que coûte, gardons le rythme !

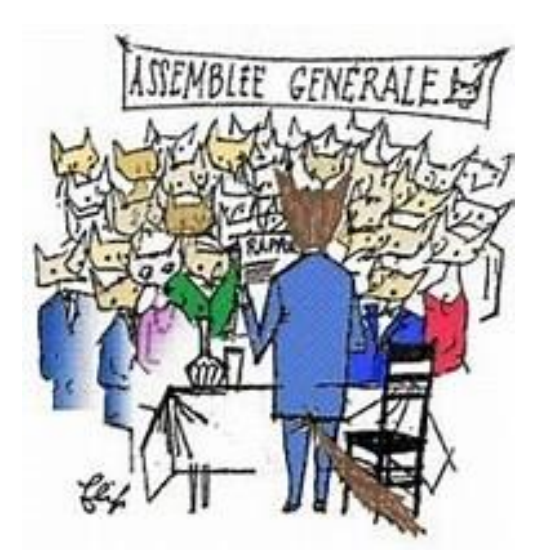

Cette année se réunir pour l'assemblée générale n'est pas envisageable. Je vous l'ai dit, derrière les fourneaux l'équipe s'active et le chef a réfléchi, je vous transmets le document qu'il vous propose mais avant, juste un rappel qui a son importance :

**L'assemblée générale est réservée aux adhérents à jour de leurs cotisations donc n'oubliez pas, si ce n'est déjà fait, de régulariser votre situation si vous souhaitez participer.** 

## NOUVELLES DU CONFINEMENT.

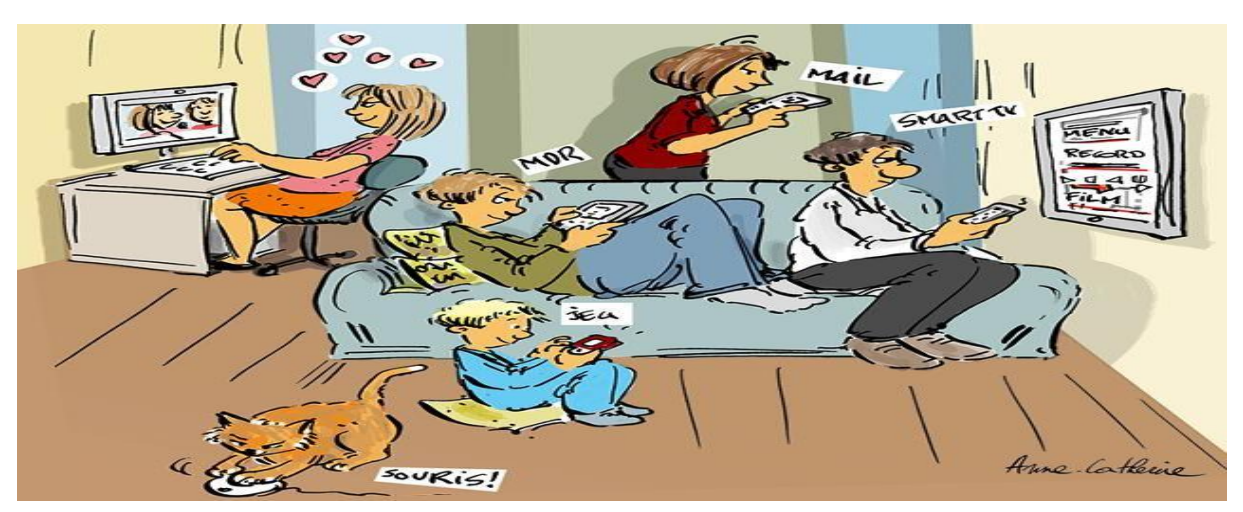

Bonjour à tous,

Une année sous coronavirus s'est écoulé et je pense que le bout du tunnel

approche. Je pense que nous avons tous hâte de nous retrouver.

Les tournois organisés sur internet via RealBridge n'ont pas le succès escompté mais le bureau se devait de proposer des choses pour ses adhérents.

Notre club va clôturer son exercice 2020/2021 à la fin du mois d'avril et ce sera

pour le bureau l'occasion de préparer l'assemblée générale 2021.

Du fait des restrictions sanitaires, nous ferons l'assemblée générale par visioconférence.

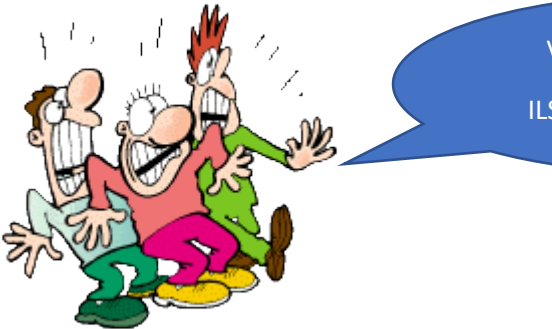

VISIOCONFERENCE !?!? ILS SONT DEVENUS FOUS !

Pas de panique ! vous allez recevoir un courrier pour vous expliquer le déroulement de cette assemblée générale avec possibilité de voter par correspondance ou de voter en direct au moment de la visioconférence.

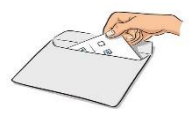

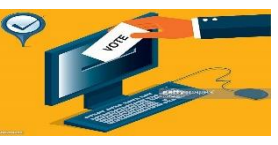

**La première étape pour que tout se passe bien est de retourner au club les informations suivantes avant le 10 Mai :**

NOM : PRENOM :

NUMERO DE LICENCE FFB :

TELEPHONE :

EMAIL :

Ces informations sont très importantes et nous vous demandons de nous retourner par courrier ou par mail au club les renseignements demandés.

**Adresse club : Club de bridge de l'Aunis 5 avenue Pierre de Coubertin**

## **17000 LA ROCHELLE**

**Mail club : Bridge.de.launis.@gmail.com**

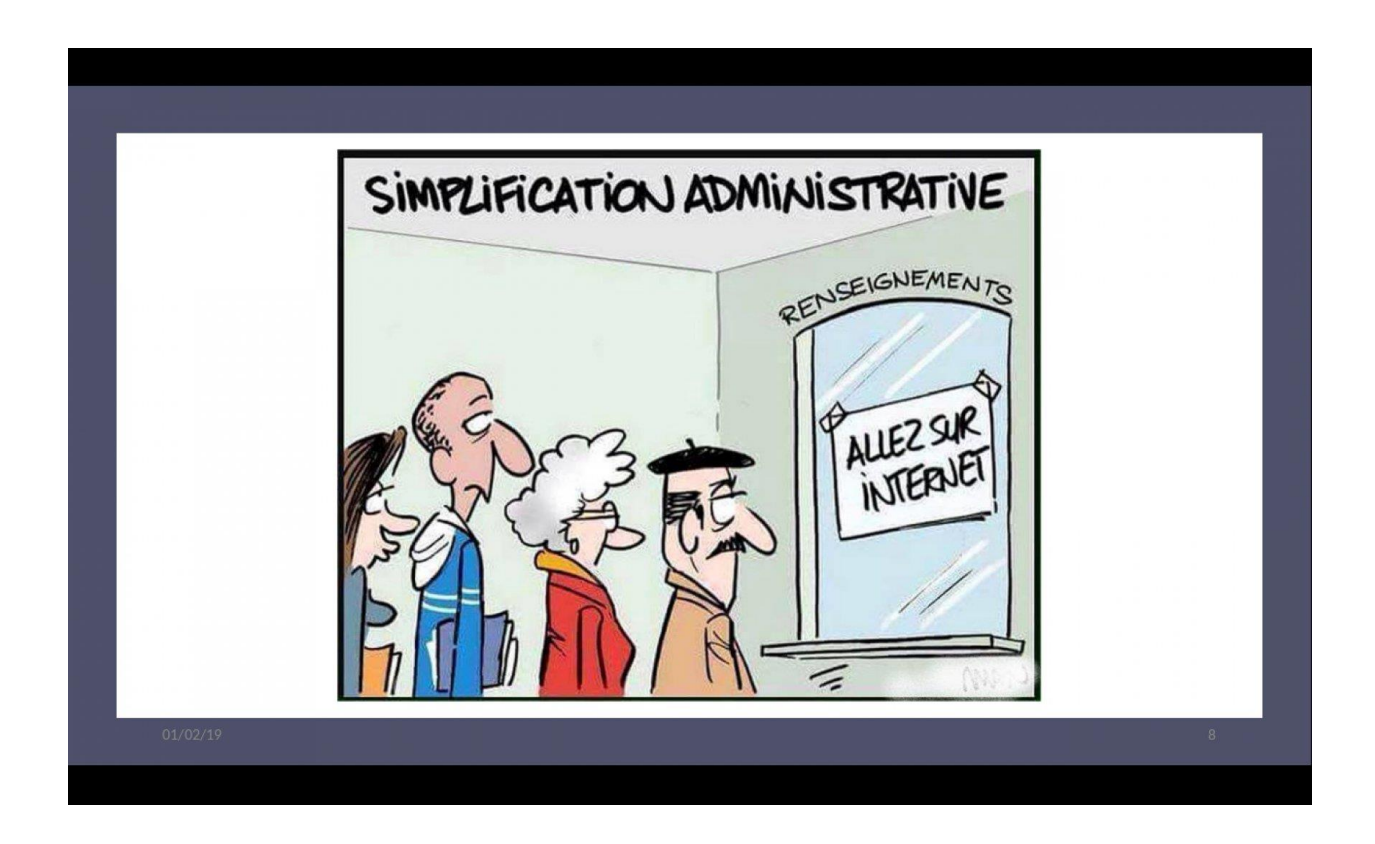

Afin de vous familiariser avec les visioconférences, je vais vous expliquer comment fonctionne le logiciel ZOOM que nous utiliserons pour l'assemblée générale.

1- Vous allez recevoir un courriel (voir exemple ci-dessous)

EMILE BECAM vous invite à une réunion Zoom planifiée.

Sujet : REUNION ASSEMBLEE GENERALE

Heure : 31 mai 2021 10:00 AM Paris

Participer à la réunion Zoom

https://us02web.zoom.us/j/86352206751?pwd=VXp4SVdFWTJMMnlPOElVS HV0cVlmUT09

ID de réunion : 863 5220 6751

Code secret : 667583

- 2- Depuis votre ordinateur, votre tablette, votre smartphone, ouvrez le mail et cliquez sur le lien (en vert sur l'exemple au –dessus)
- 3- Ignorez le téléchargement et cliquez sur l'option : "lancer Zoom depuis le navigateur". Si cette option n'apparaît pas, cliquer plusieurs fois sur "réessayer" jusqu'à ce qu'elle soit proposée.
- 4- Autorisez l'accès au micro et à la caméra depuis votre navigateur.
- 5- Vous allez arriver dans la salle d'attente virtuelle et l'organisateur va vous accepter pour rejoindre la réunion.

La réunion va se lancer automatiquement.

Vous recevrez, en temps et en heure, un courrier concernant la tenue complète de l'assemblée générale.

Je tenais à vous assurer que le bureau travaille régulièrement et que nous allons vous proposer prochainement des nouveautés.

Je vous assure de tout notre soutien et vous dit à bientôt.

Amitiés

Votre président Emile BECAM.

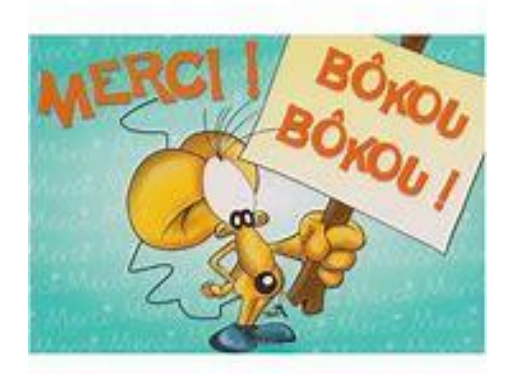

Nous tenons à dire

A Dany Menard et Patrice Anquetin qui ont souhaité, puisqu'ils ne participent pas aux tournois via RealBridge pour des raisons qui leur sont propres, contribuer au soutien du club.

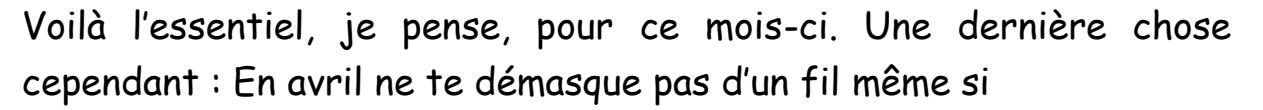

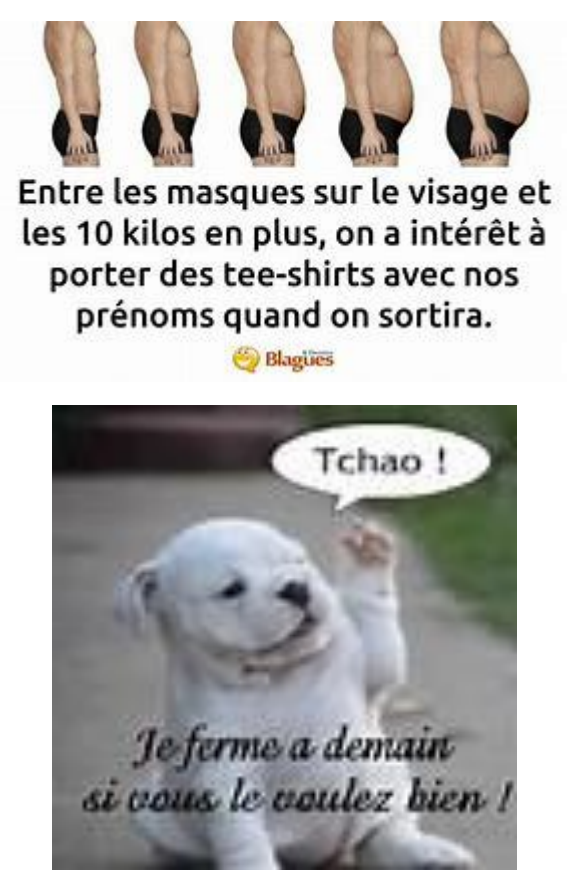